: Windows7 AeroSnap Microsoft PDF and the property of the state of the state of the state of the state of the state of the state of the state of the state of the state of the state of the state of the state of the state of the state of the state of the https://www.100test.com/kao\_ti2020/584/2021\_2022\_\_E5\_BE\_AE\_ E8\_BD\_AF\_E8\_AE\_A4\_E8\_c100\_584587.htm Windows 7 AeroSnap

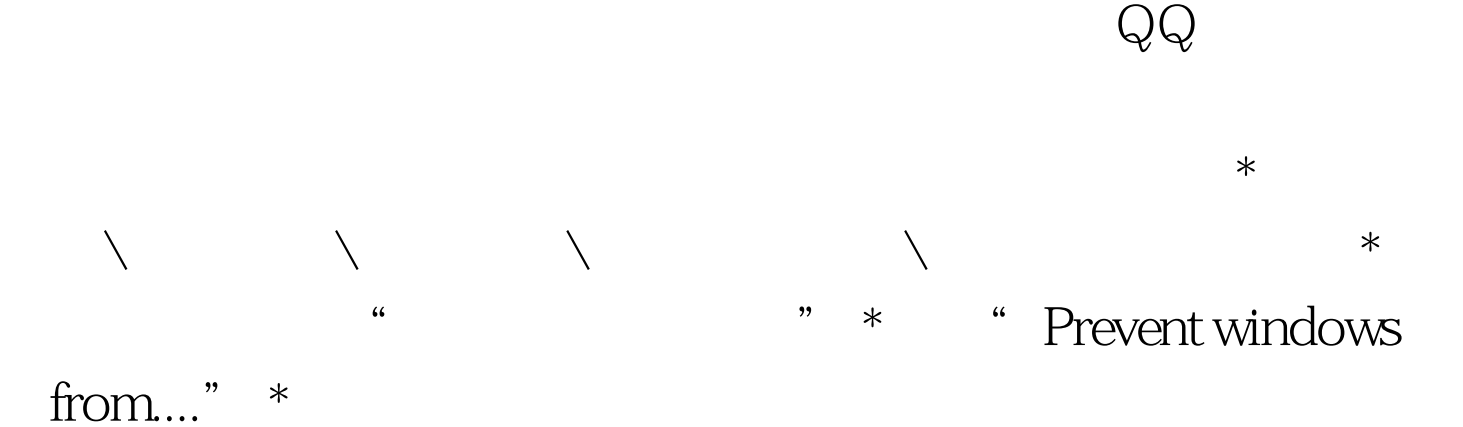

100Test www.100test.com